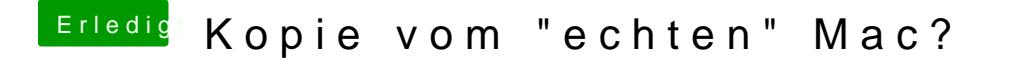

Beitrag von ak1848 vom 22. April 2016, 22:44

DSDT im Cloverbootmenü sieht wie folgt aus: